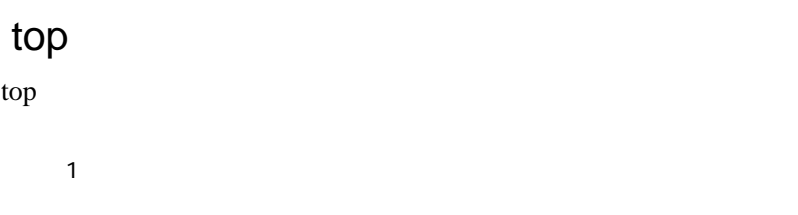

CPU(J)